#### **A Last Bit of Assembly**

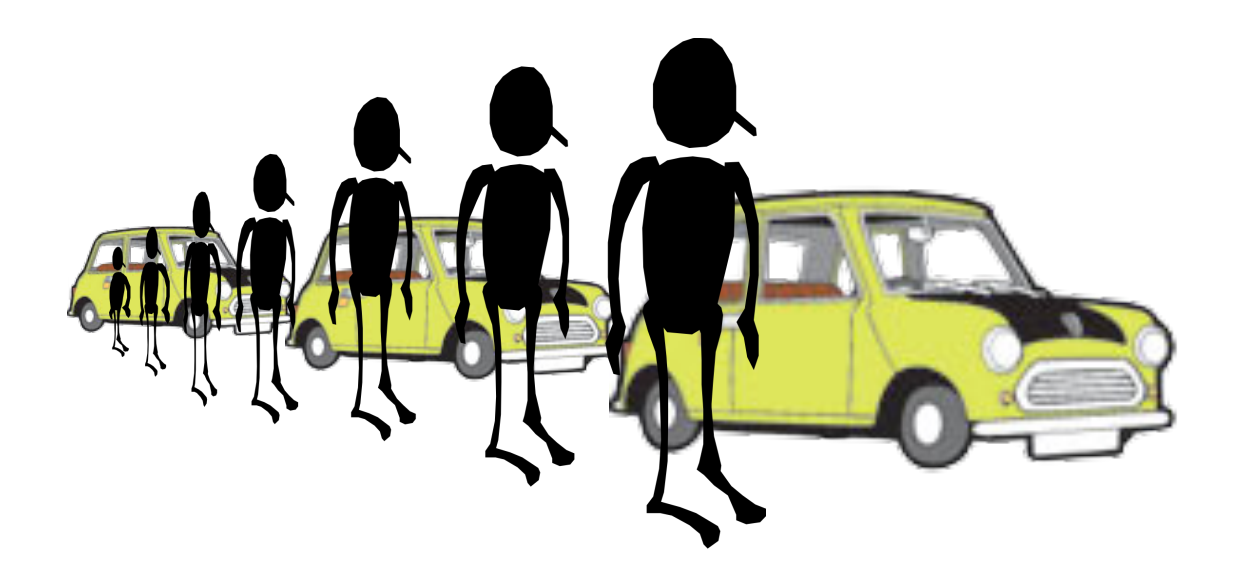

**Are you really comfortable writing assembly code yet?** 

## **Assembly Exercise**

**Let's write some assembly language programs** 

**Program #1: A function "isodd(int X)" which returns 1 if it's argument "X" is odd and 0 otherwise** 

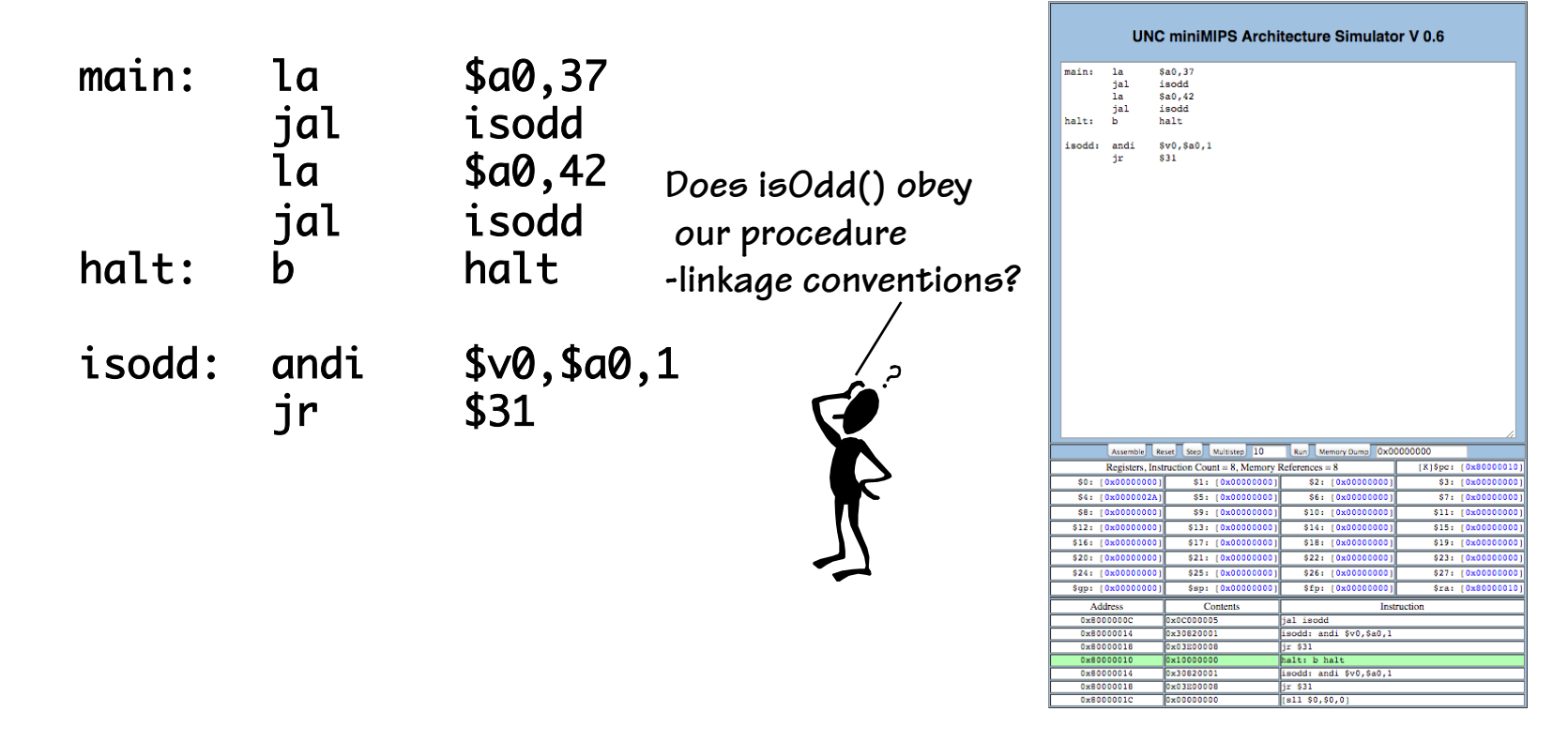

#### **Let's see C**

**Now let's write the same program in C and see what the compiler generates.** 

```
main() {
     isodd(37);
     isodd(42);
}
int isodd(int x) {
     return x & 1;
}
```
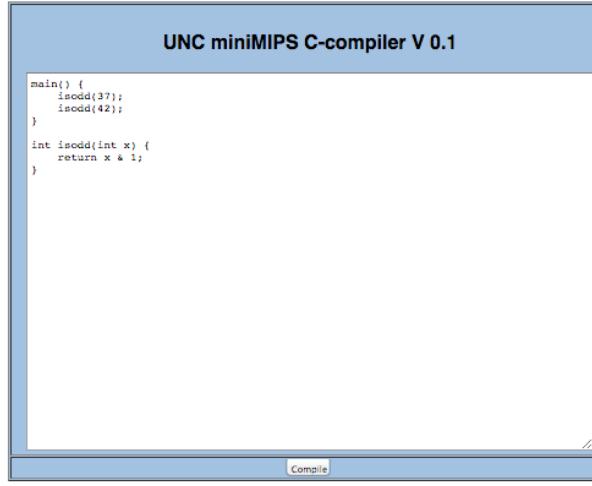

```
crt0: 
lui $sp,0x7fff 
ori $sp,$sp,0xfffc 
jal main 
halt: 
b halt 
.globl main 
.text 
.text 
main: 
addiu $sp,$sp,-32 
sw $31,20($sp) 
This code is nearly 
la $4,37 
jal isodd 
la $4,42 
jal isodd 
move $2,$0 
L_1: 
lw $25,16($sp) 
lw $31,20($sp) 
addiu $sp,$sp,32 
jr $31 
.globl isodd 
.text 
isodd: 
andi $2,$4,1 
L_2: 
jr $31 
                              crt0: lui $sp,0x7fff 
                                     ori $sp,$sp,0xfffc 
                                     jal main 
                              halt: b halt 
                              .globl main 
                              .text 
                              .text 
                              main: addiu $sp,$sp,-32 
                                      sw $31,20($sp) 
                                      la $4,37 
                                      jal isodd 
                                      la $4,42 
                                      jal isodd 
                                     move $2,$0 
                              L_1: lw $25,16($sp) 
                                      lw $31,20($sp) 
                                      addiu $sp,$sp,32 
                                      jr $31 
                              .globl isodd 
                              .text 
                              isodd: andi $2,$4,1 
                              L_2: jr $31 
                 identical to what 
                 we wrote
```
## Your Turn

Program  $#2$ : A function "ones(int X)" that returns a count of the number of ones in its argument "X"

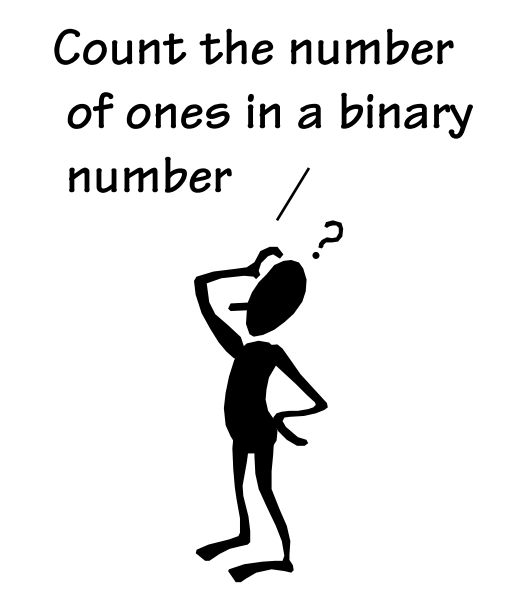

#### And Now in C

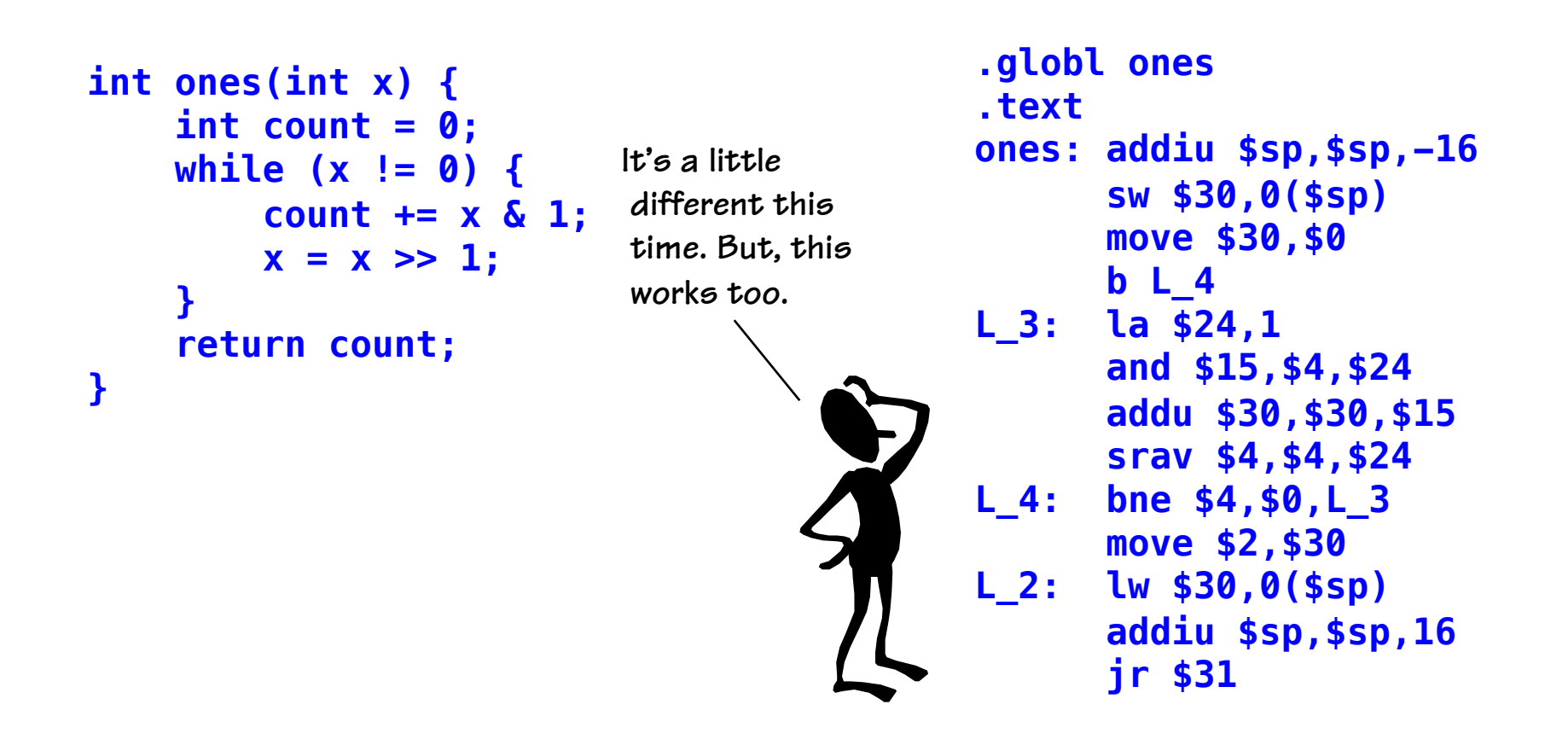

# I'm getting this!

Let's try a recursive example, and start with C this time.

```
int factorial(int x) {
     if (x > 1)return x*factorial(x-1);
    else
         return 1:
}
main() ffactorial(7):\mathbf{\mathbf{1}}
```

```
.globl factorial
.text
factorial: addiu $sp, $sp, -32
            sw $31,20($sp)
            SW $4,32($Sp)
            1w $24,0+32($sp)
            la $15,1
            slt $1, $15, $24
            beg $1, $0, L 2
            1w $24,0+32($sp)
            sw $24, -4+32 ($sp)
            subiu $4, $24, 1
            jal factorial
            move $24, $2
            1w $15, -4+32 ($sp)
            mul $2, $15, $24
            bL11a $2,1
L<sub>2</sub>:
L_1:
            lw $25, 16($sp)
            lw $31,20($sp)
            addiu $sp, $sp, 32
            ir $31
```
### Got this!

```
Now in assembly.
```

```
int factorial(int x) {
     if (x > 1)return x*factorial(x-1);
     else
          return 1;
\mathbf{\mathbf{1}}main () \{factorial(7);
\mathbf{\}}
```

```
.globl factorial
.text
factorial: addiu $sp, $sp, -32
            sw $ra, 20($sp)
            sw $a0,32($sp)
            \lambda $t0,1
            slt $t0, $t0, $a0
            beq $t0, $0,else
            subiu $a0, $a0, 1
            jal factorial
            lw $a0, 32($sp)
            mul $v0, $a0, $v0
            b return
else:
            \lambda \delta v.1
            lw $ra, 20 ($sp)return:
            addiu $sp, $sp, 32
            ir $ra
```